## SAP ABAP table EMG\_JOBSTEPLIST {Job Step List}

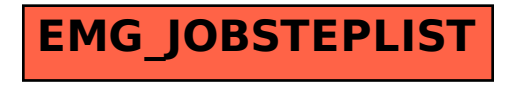